## **Installer - Feature #19933**

# **changing the hostname code repetition in foreman-answers.yaml**

06/06/2017 02:36 AM - Han Boetes

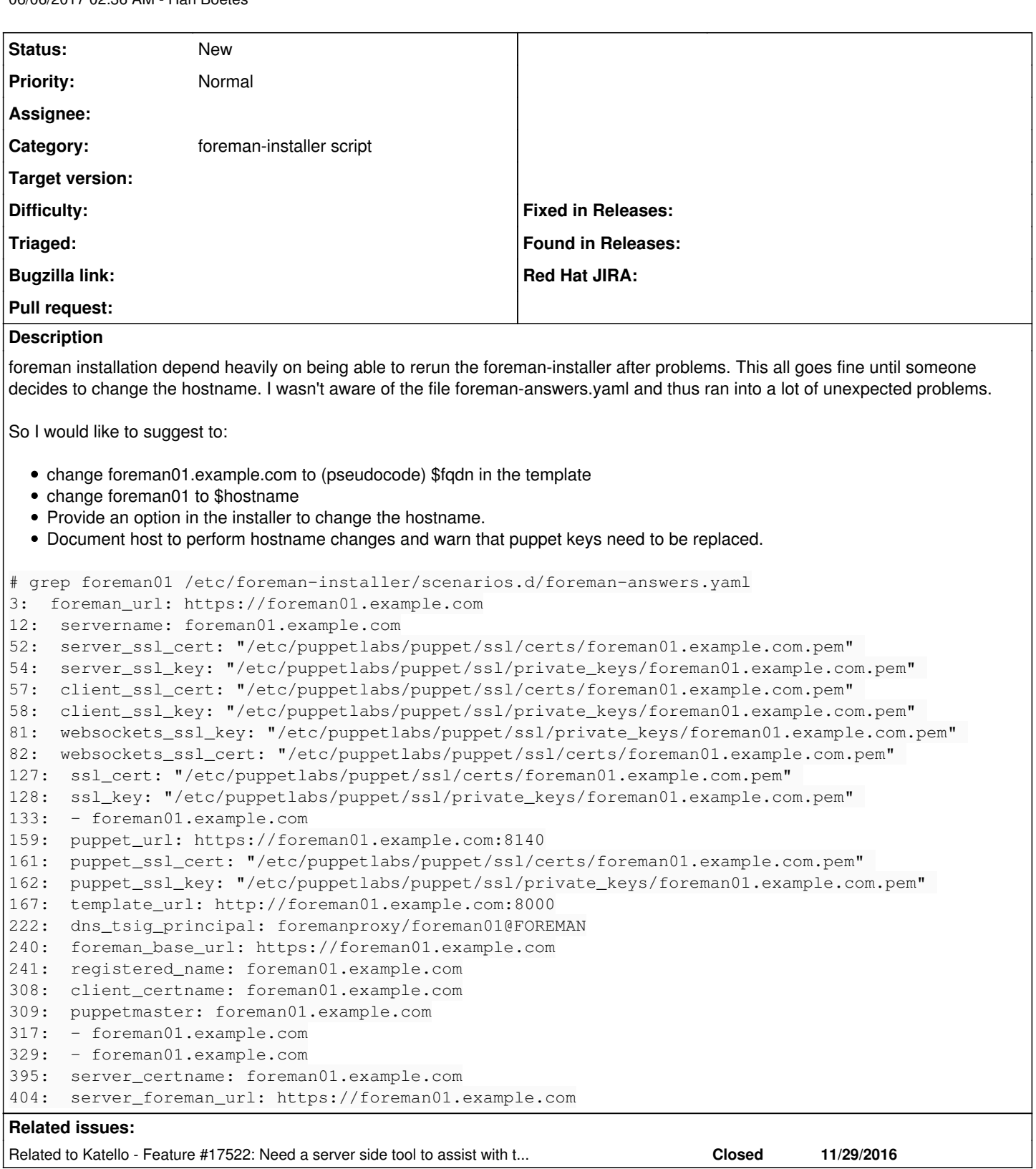

## **History**

## **#1 - 06/06/2017 06:28 AM - Daniel Lobato Garcia**

*- Tracker changed from Bug to Feature*

There is <u>http://projects.theforeman.org/issues/17522</u> which does this for Katello, I'm guessing the script can be adapted to be used with plain Foreman too [\(https://github.com/Katello/katello-packaging/pull/323/files](https://github.com/Katello/katello-packaging/pull/323/files))

### **#2 - 06/06/2017 06:28 AM - Daniel Lobato Garcia**

*- Related to Feature #17522: Need a server side tool to assist with the process of changing the hostname of the Katello server added*

### **#3 - 06/06/2017 12:36 PM - Han Boetes**

Looks like a start indeed. Perhaps a stern warning that all certificates are going to be invalid also those on depending hosts. So quite a bit of work is involved.

#### **#4 - 06/06/2017 12:37 PM - Han Boetes**

*- Subject changed from chaning the hostname code repetition in foreman-answers.yaml to changing the hostname code repetition in foreman-answers.yaml*